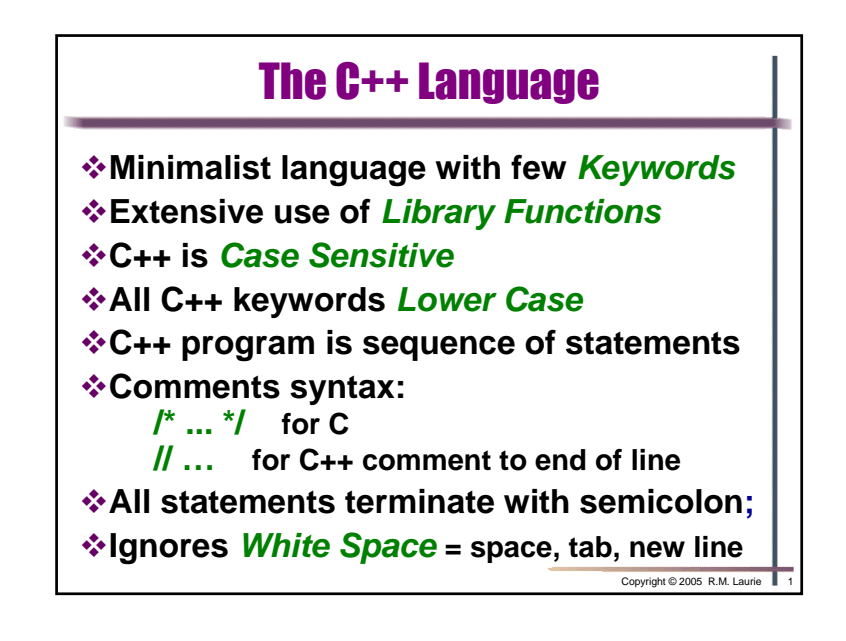

## **The C++ Source Code File**

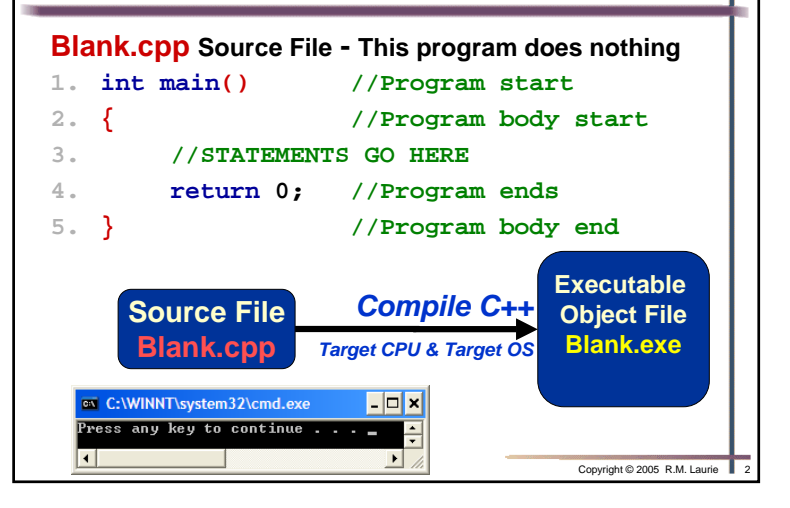

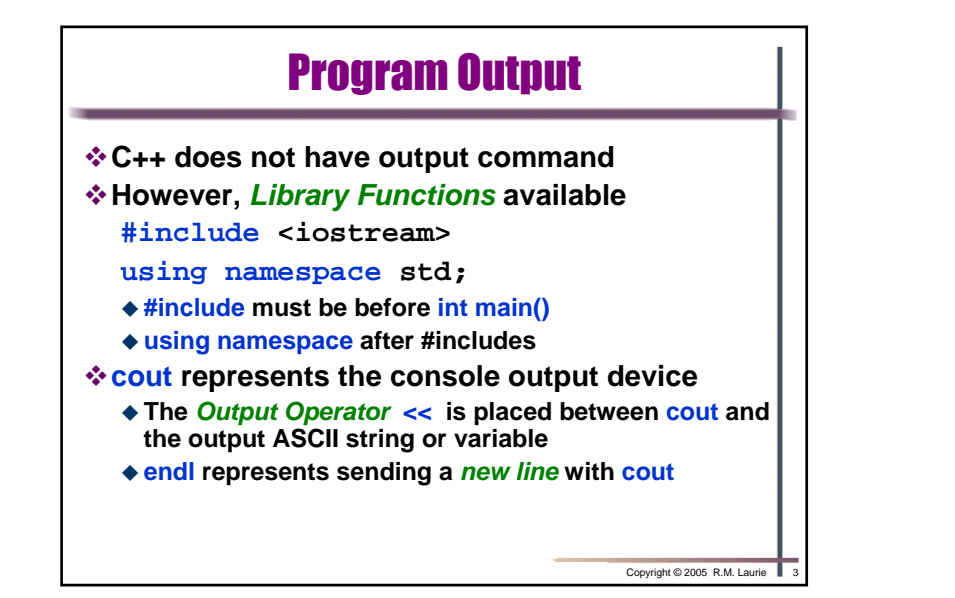

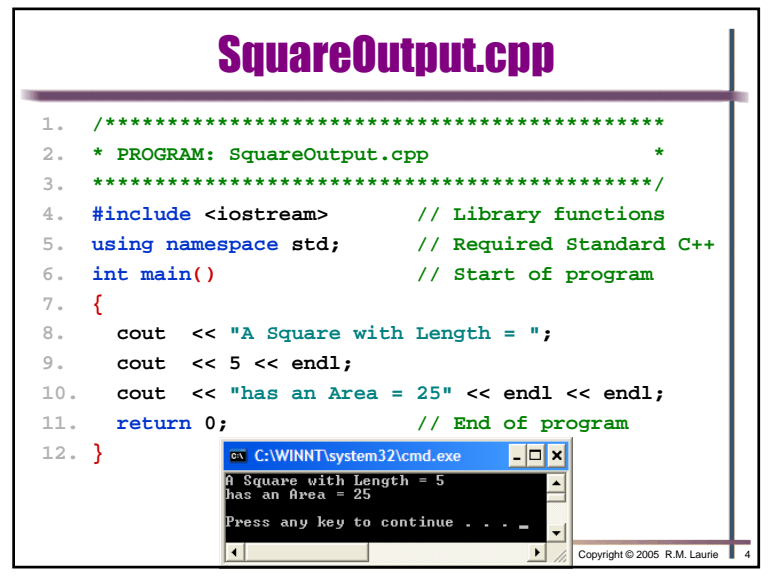

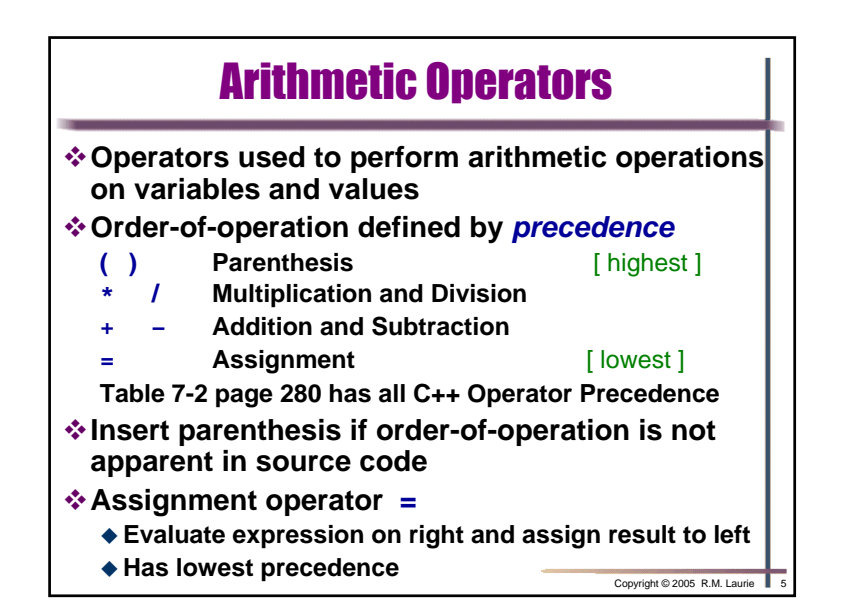

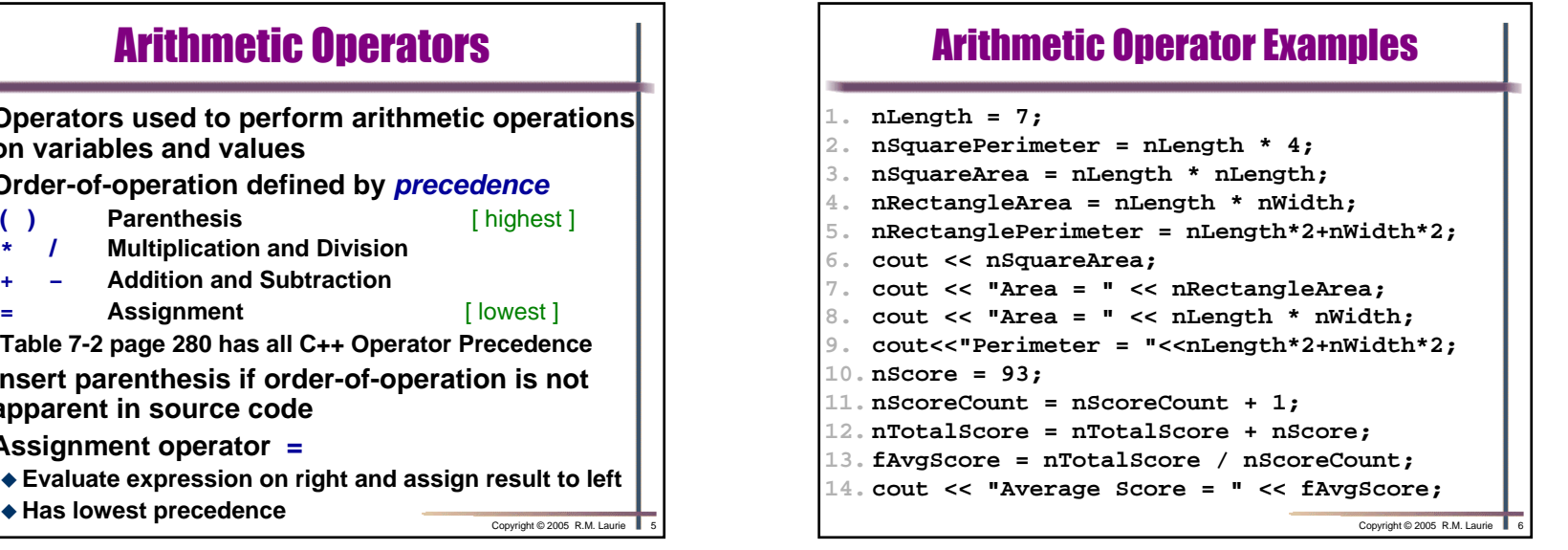

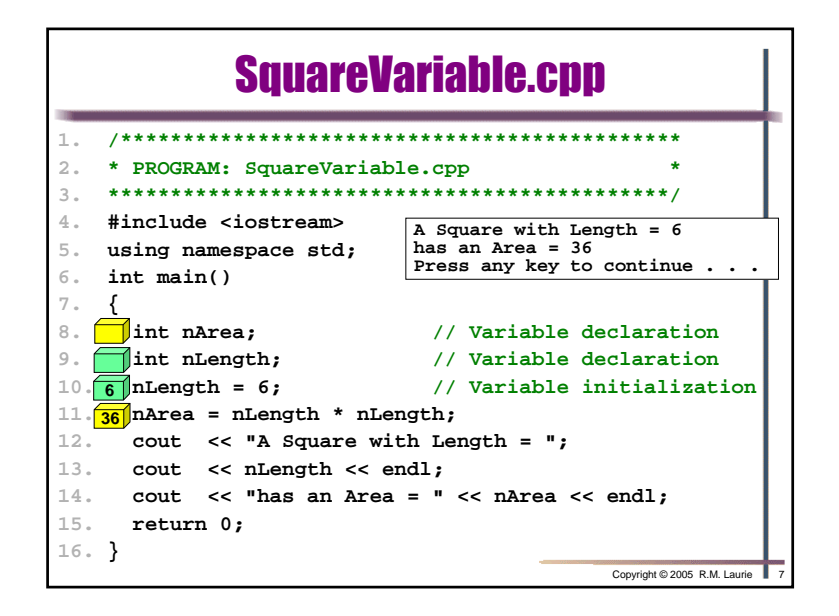

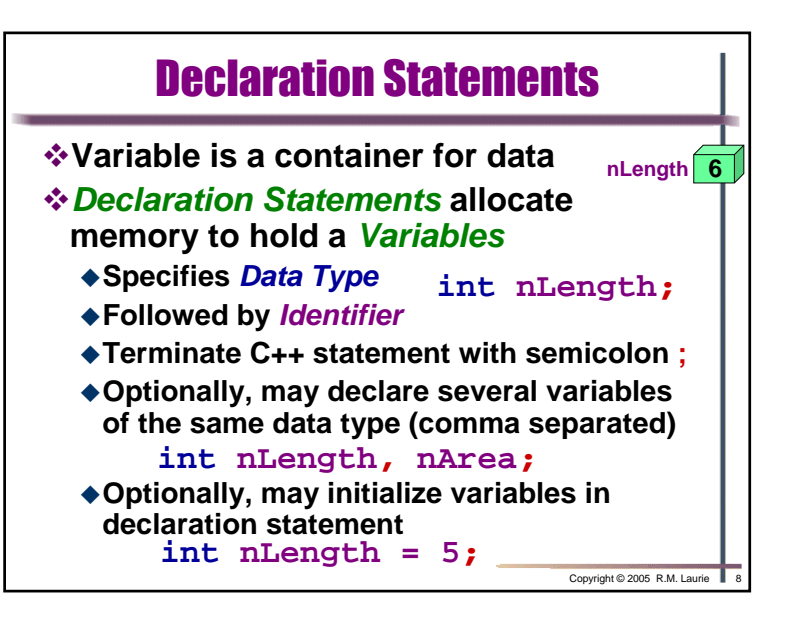

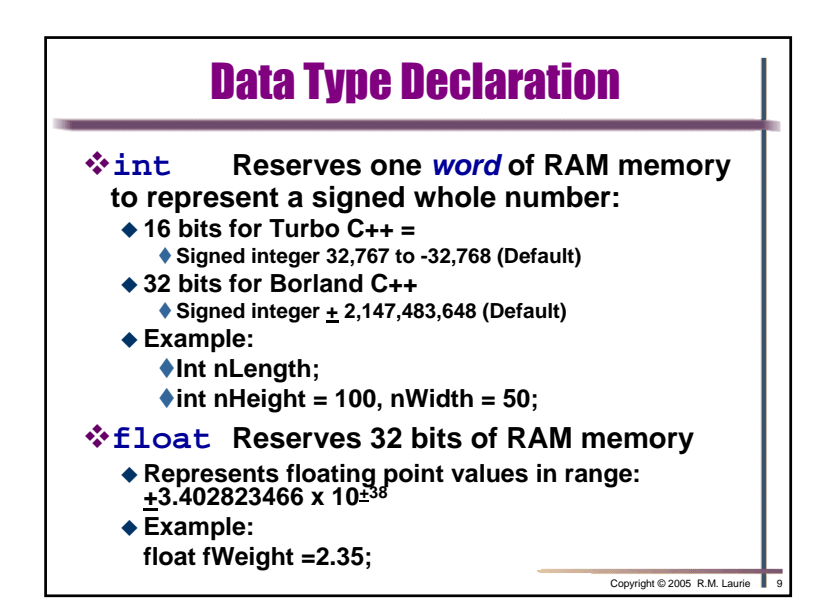

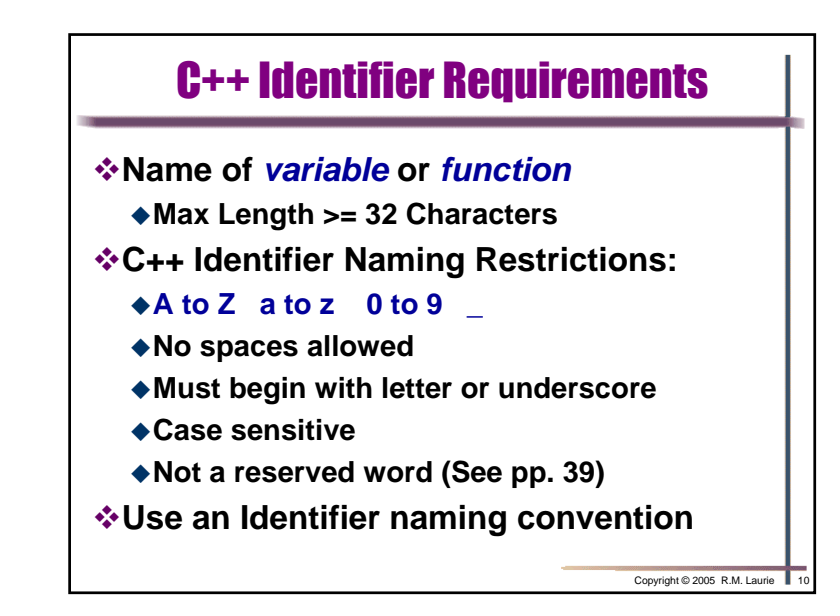

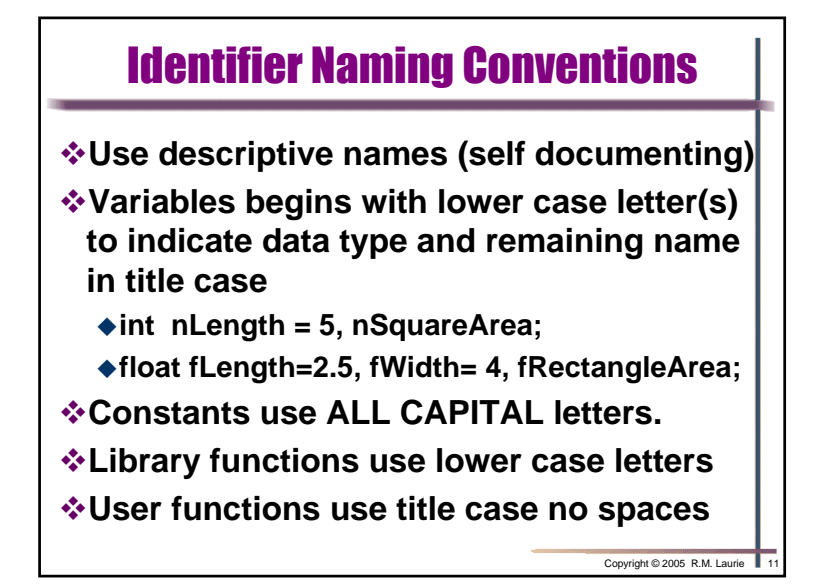

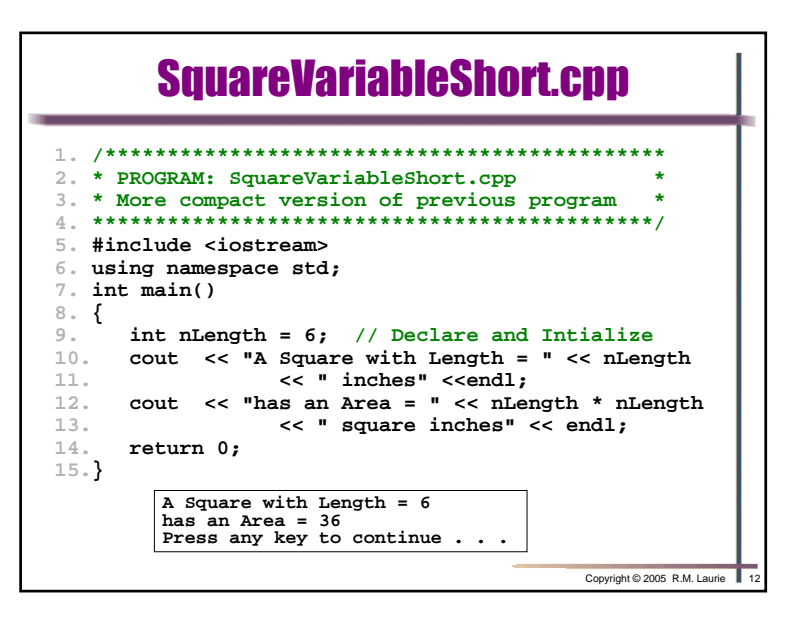

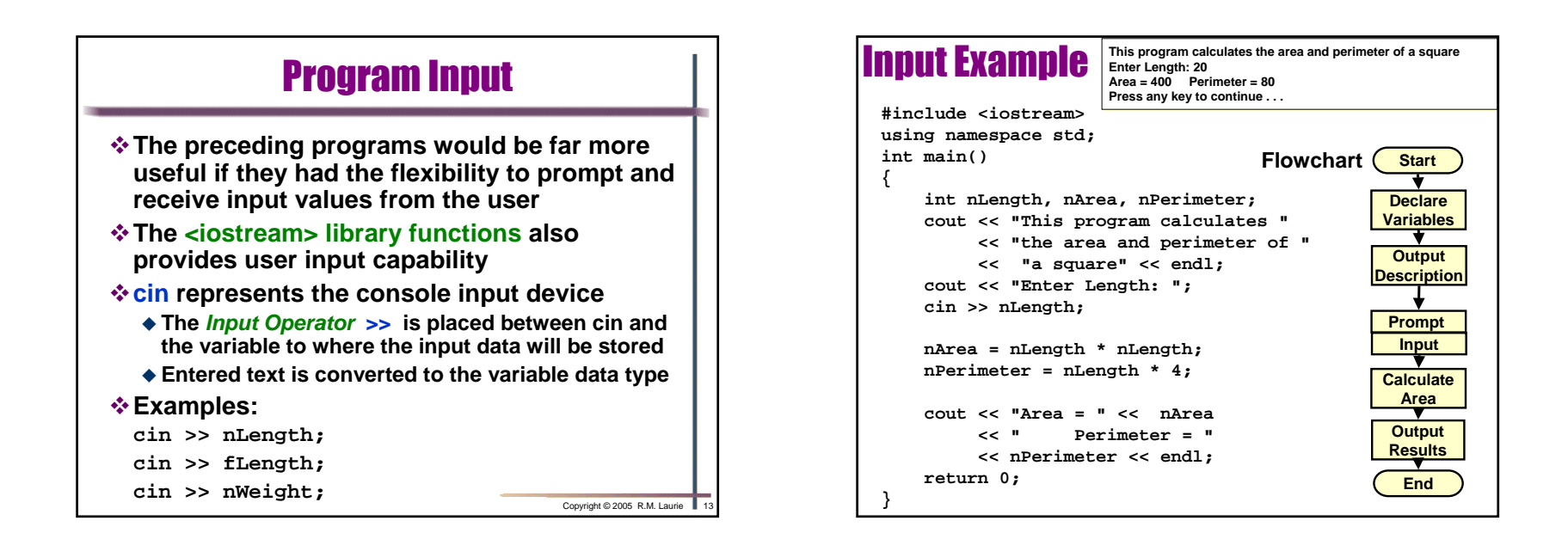

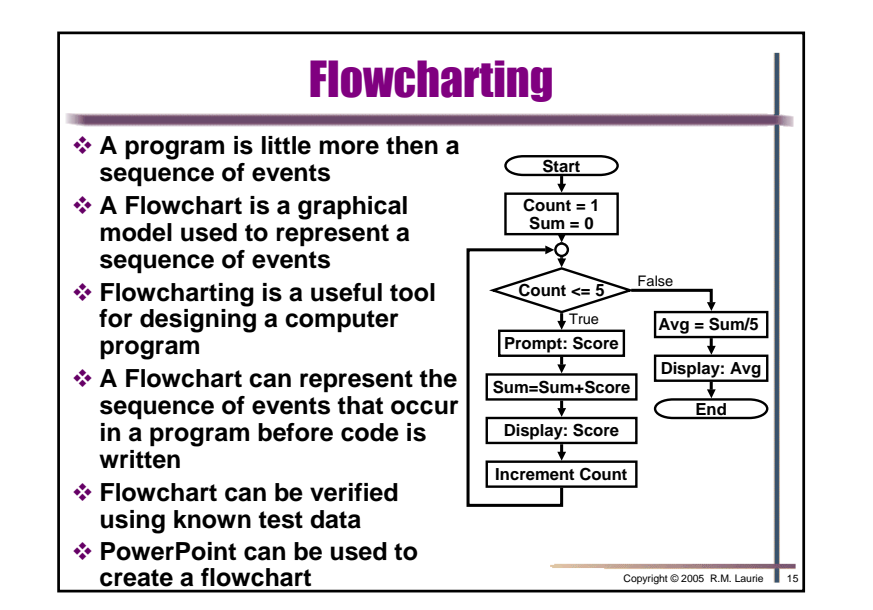

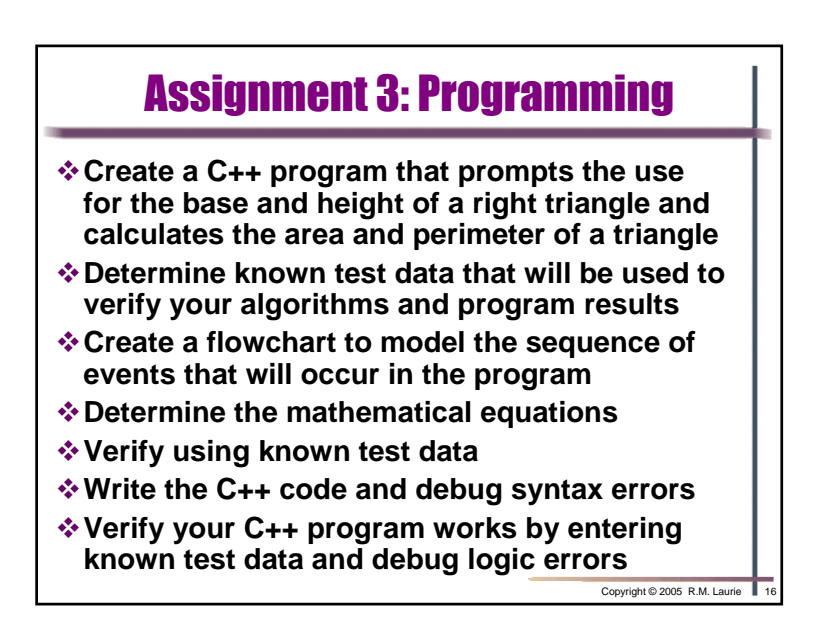